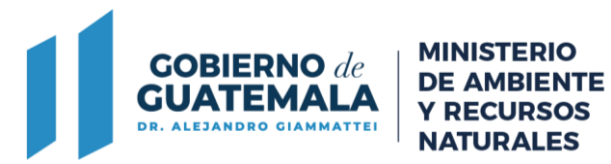

**ENTIDAD:** Ministerio de Ambiente y Recursos Naturales **UNIDAD ADMINISTRATIVA:** Departamento de Atención a la Gestión Ambiental, Dirección de Gestión Ambiental y Recursos Naturales **TIPO DE PROCESO:** Propuesta de Rediseño del Trámite

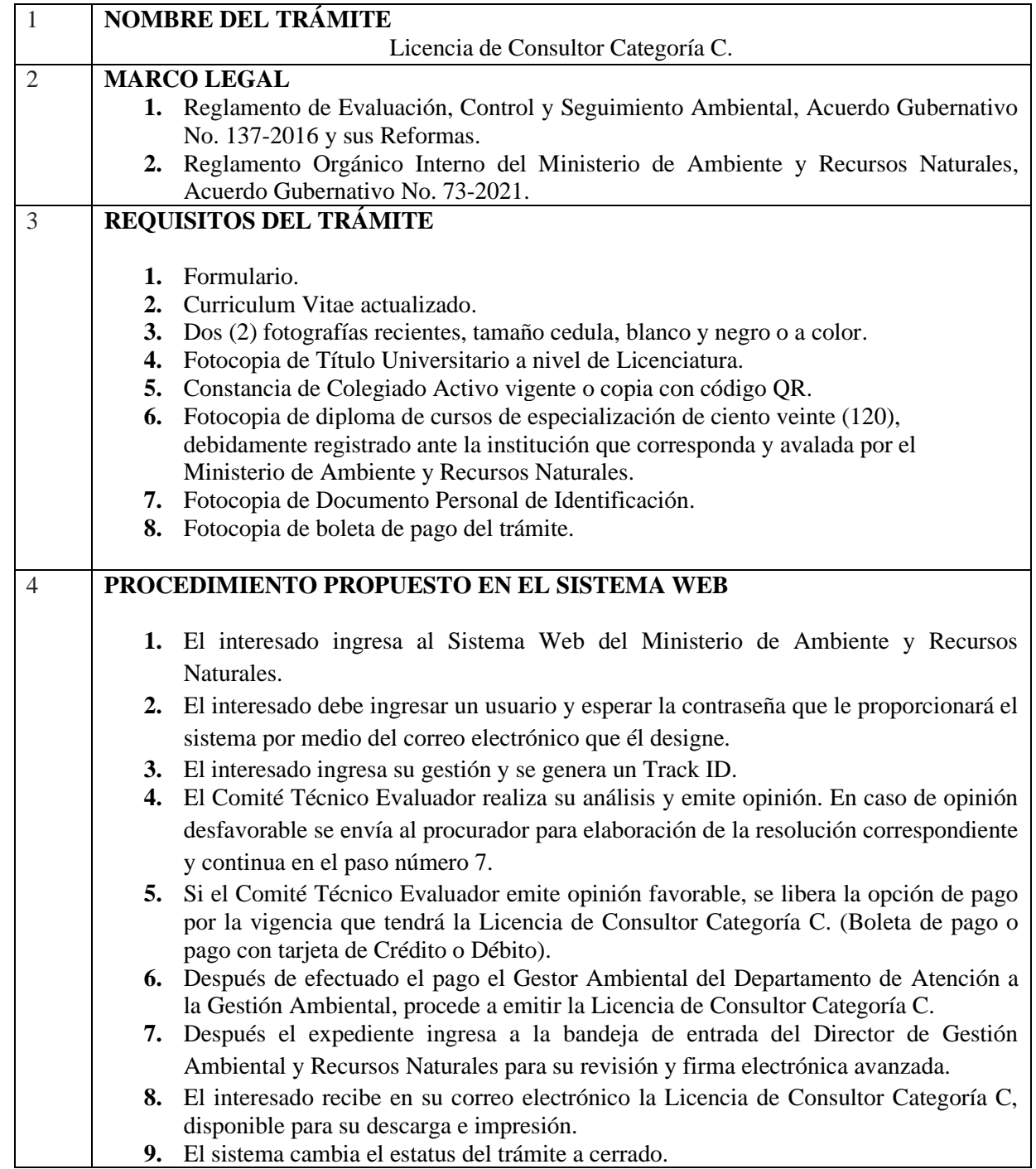